## **Improving GraalVM Reflection File Generation**

4/2/22 [ntoper@manycore.io](mailto:ntoper@manycore.io) + [marcus@manycore.io](mailto:marcus@manycore.io)

#### **Introduction**

- <https://www.magicator.com>
- Slice Based Analysis yields correct and complete results
- Despite being a POC, Magicator already resolves instructions GraalVM can't
- A key problem to solve to make GraalVM mainstream
- Outline
	- Slice based analysis
	- State of Reflection in GraalVM
	- How does Magicator work
	- Our results

#### **Magicator**

#### **Upload Your Jar**

Please drop your Jar, and its Jar dependencies (if any) here. When done, click upload.

#### **Pom Dependencies (optional)**

<!-- Optionally copy your dependencies tag from your pom.xml to here -->

#### Example:

<dependencies>

<dependency> <groupId>com.google.guava</groupId> <artifactId>guava</artifactId> <version>29.0</version> </dependency>

</dependencies>

**Start Upload** 

 $\times$ 

### Magicator Result

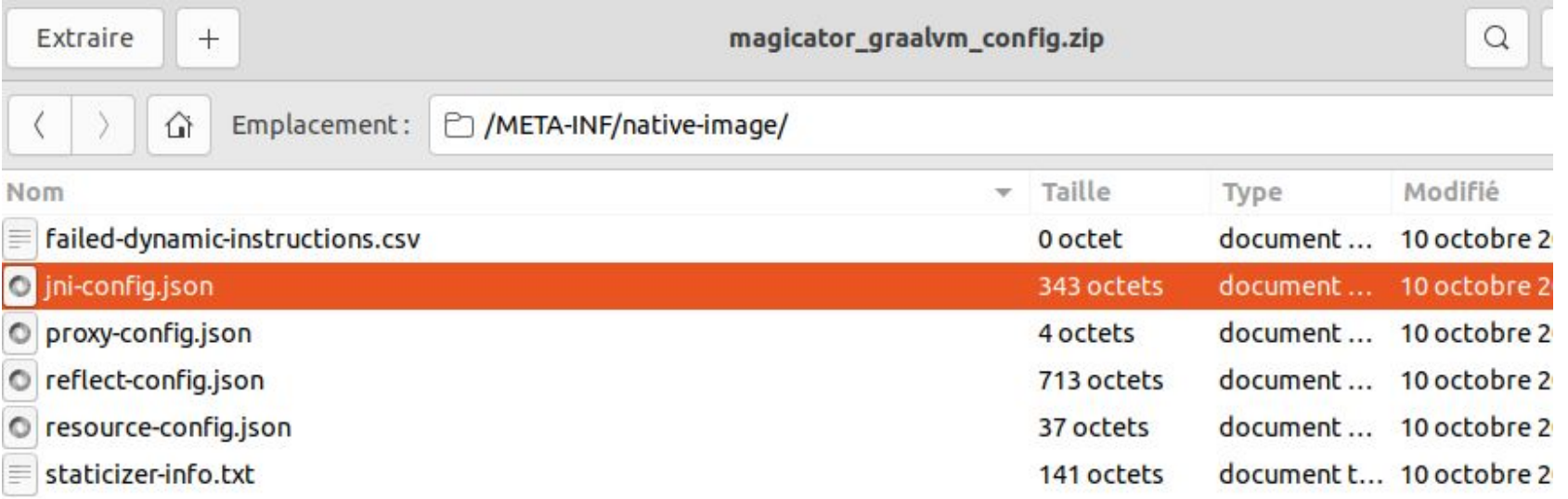

#### Magicator Result

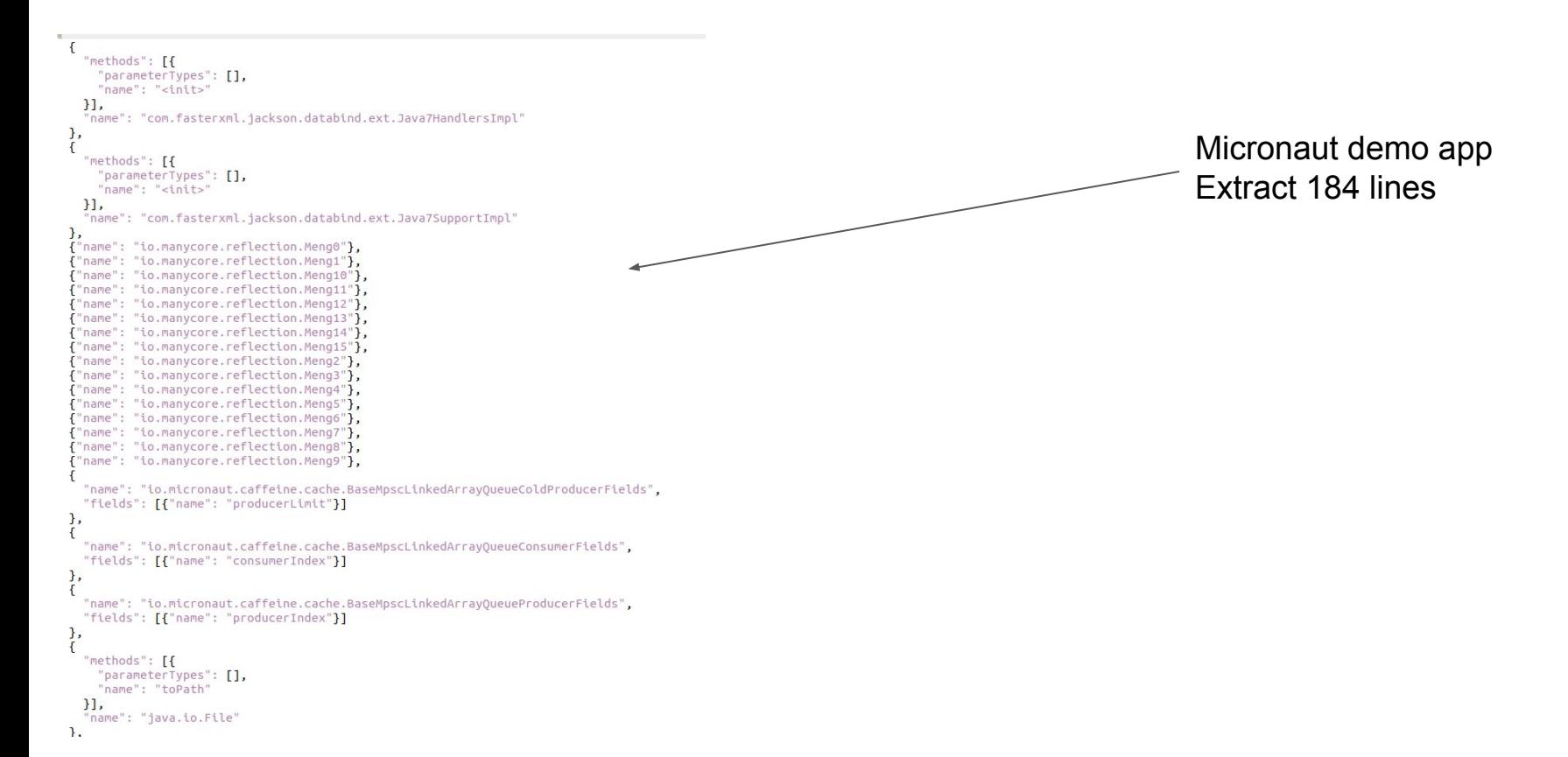

### Slice Based Analysis

- Abstract Interpretation: we execute all instructions with a simplified execution model
- Slice Based Analysis: we execute a few instructions with the real execution model
- This works because:
	- $\circ$  A lot of methods are doing "always the same thing".
	- e.g. a constant string pushed on the stack in a method
	- $\circ$  >40% of an Android app are amenable to this type of analysis
- Reflection analysis is our first application to "test this question"
	- Used for meta-programmation is often not tied to the program inputs

#### Is Reflection a Solved Problem?

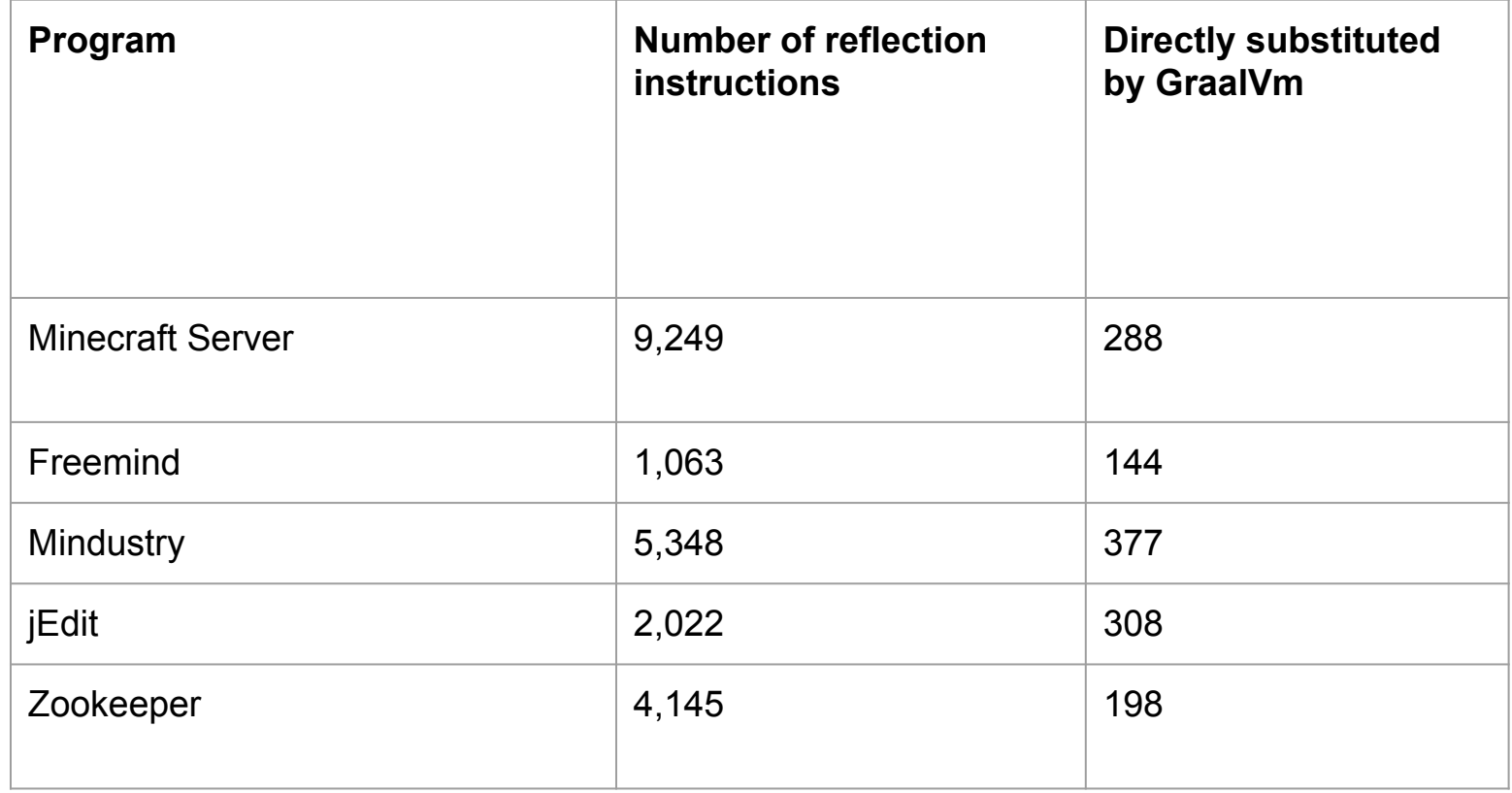

#### Completeness & Correctness

```
//classCount is defined somewhere else
Class thisClass =
    Class.forName("io.manycore.reflection.Class" + classCount);
                        We want all the values of thisClass
```
### Native Images Used For Execution Only

- We built Native Images for a specific server instance
- More optimizations available
	- E.g. configuration files are inlined
- It's similar to how Android is using Dalvik and ART
	- Dalvik used for distribution
	- ART (with AOT) used for execution on the device with specialized code for the device

### Almost All Reflection Instructions Can Be Fully Resolved

- False theoretically but true empirically
- Empirically and in "real world programs" all reflection instructions have a well defined set of values
- (hypothesis) It's because of limit to human cognition
	- We need to limit reflection to "understandable cases"
	- "free reflection" is usually a security problem

### Slice Based Analysis Algorithm

- For each reflection instruction
	- Build a backward slice
	- If slice is parameterless: execute it
	- If slice needs parameters,
		- Fetch from call graph all methods invoking the sliced method
		- For each of these methods
			- build a backward slice
		- repeat
	- Remove all slices not linked to an entry point
- For each slice
	- Assemble the slices into a Java program and execute them
	- Gather result values in reflection configuration file

### Simple Example

```
 for (int methodToCallCount=0; methodToCallCount <= 7; methodToCallCount++) {
             for (int classCount = 0; classCount <= 15; classCount++) {
                  Class thisClass = Class.forName("io.manycore.reflection.Show" + classCount);
                  System.out.println(thisClass.toString());
 }
 }
     Slice
          for (int methodToCallCount=0; methodToCallCount <= 7; methodToCallCount++) {
             for (int classCount = 0; classCount <= 15; classCount++) {
                  Class thisClass = Class.forName("io.manycore.reflection.Show" + classCount);
                  System.out.println(thisClass.toString());
 }
 }
                                                                             Slice: a new program where this 
                                                                             instruction behaves exactly the 
                                                                             same as in the original program
```
2. We execute slice in a JVM with Tracing Agent enabled

#### EventBus.register(): Original Code

}

```
 public void register(Object subscriber) {
       if (AndroidDependenciesDetector.isAndroidSDKAvailable() &&
           !AndroidDependenciesDetector.areAndroidComponentsAvailable()) {
           // Crash if the user (developer) has not imported the Android compatibility library.
           throw new RuntimeException("It looks like you are using EventBus on Android, " +
                   "make sure to add the \"eventbus\" Android library to your dependencies.");
 }
       Class<?> subscriberClass = subscriber.getClass();
       List<SubscriberMethod> subscriberMethods = subscriberMethodFinder.findSubscriberMethods(subscriberClass);
       synchronized (this) {
           for (SubscriberMethod subscriberMethod : subscriberMethods) {
               subscribe(subscriber, subscriberMethod);
 }
 }
```
#### EventBus.register(): Seed

}

```
 public void register(Object subscriber) {
       if (AndroidDependenciesDetector.isAndroidSDKAvailable() &&
           !AndroidDependenciesDetector.areAndroidComponentsAvailable()) {
           // Crash if the user (developer) has not imported the Android compatibility library.
           throw new RuntimeException("It looks like you are using EventBus on Android, " +
                   "make sure to add the \"eventbus\" Android library to your dependencies.");
 }
       Class<?> subscriberClass = subscriber.getClass();
       List<SubscriberMethod> subscriberMethods = subscriberMethodFinder.findSubscriberMethods(subscriberClass);
       synchronized (this) {
           for (SubscriberMethod subscriberMethod : subscriberMethods) {
              subscribe(subscriber, subscriberMethod);
 }
 }
```
#### EventBus.register(): Original Code

```
 public void register(Object subscriber) {
       if (AndroidDependenciesDetector.isAndroidSDKAvailable() &&
           !AndroidDependenciesDetector.areAndroidComponentsAvailable()) {
           // Crash if the user (developer) has not imported the Android compatibility library.
           throw new RuntimeException("It looks like you are using EventBus on Android, " +
                   "make sure to add the \"eventbus\" Android library to your dependencies.");
 }
       Class<?> subscriberClass = subscriber.getClass();
       List<SubscriberMethod> subscriberMethods = subscriberMethodFinder.findSubscriberMethods(subscriberClass);
       synchronized (this) {
```

```
 for (SubscriberMethod subscriberMethod : subscriberMethods) {
     subscribe(subscriber, subscriberMethod);
```
 } } }

#### EventBus CallGraph

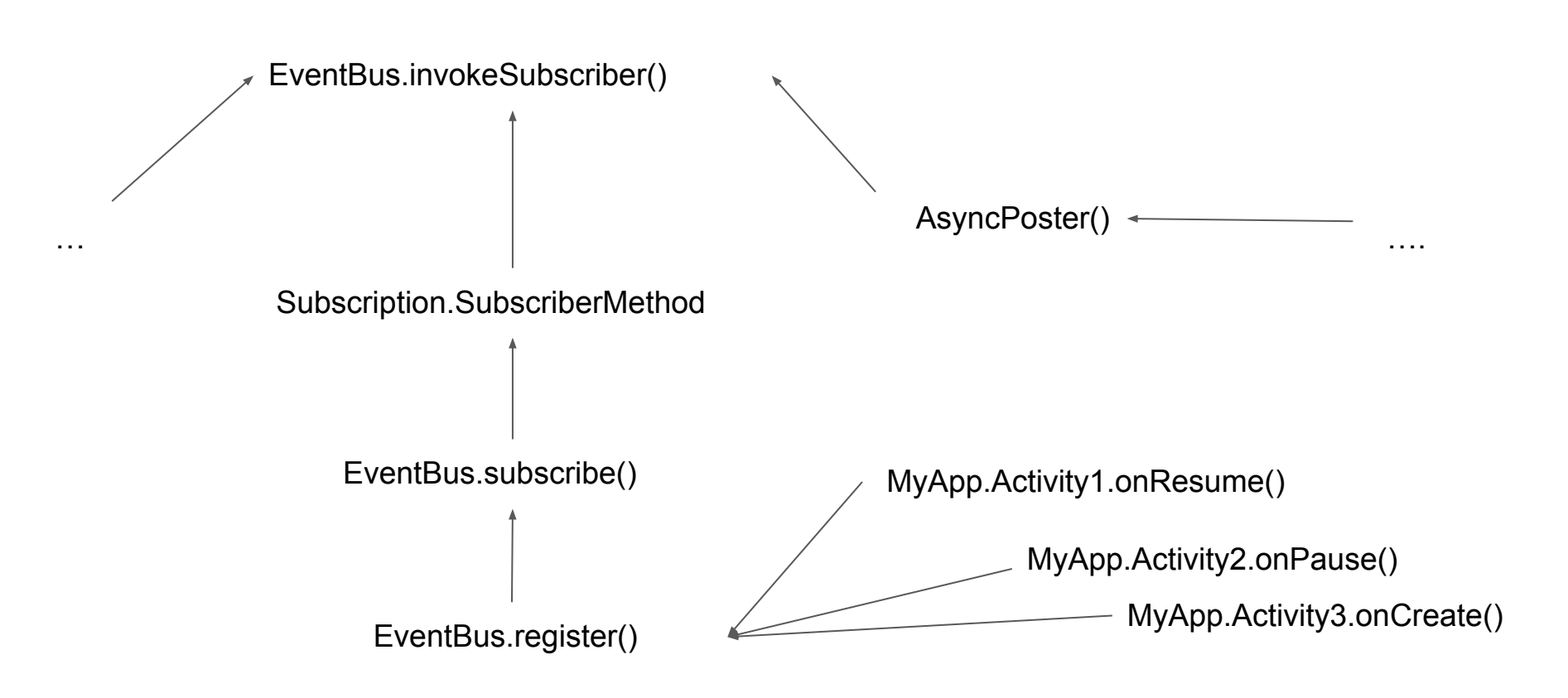

#### The Parameterless Reduced Program

#### **MyApp.Activity1.onResume()**

```
EventBus.getDefault().registerSliced(this);
```
#### **EventBus.registerSliced(object Subscriber)**

```
Class<?> subscriberClass = subscriber.getClass();
      List<SubscriberMethod> subscriberMethods = subscriberMethodFinder.findSubscriberMethods(subscriberClass);
       for (SubscriberMethod subscriberMethod : subscriberMethods) {
           subscribe(subscriber, subscriberMethod);
 }
```
#### Tracing Agent and Magicator

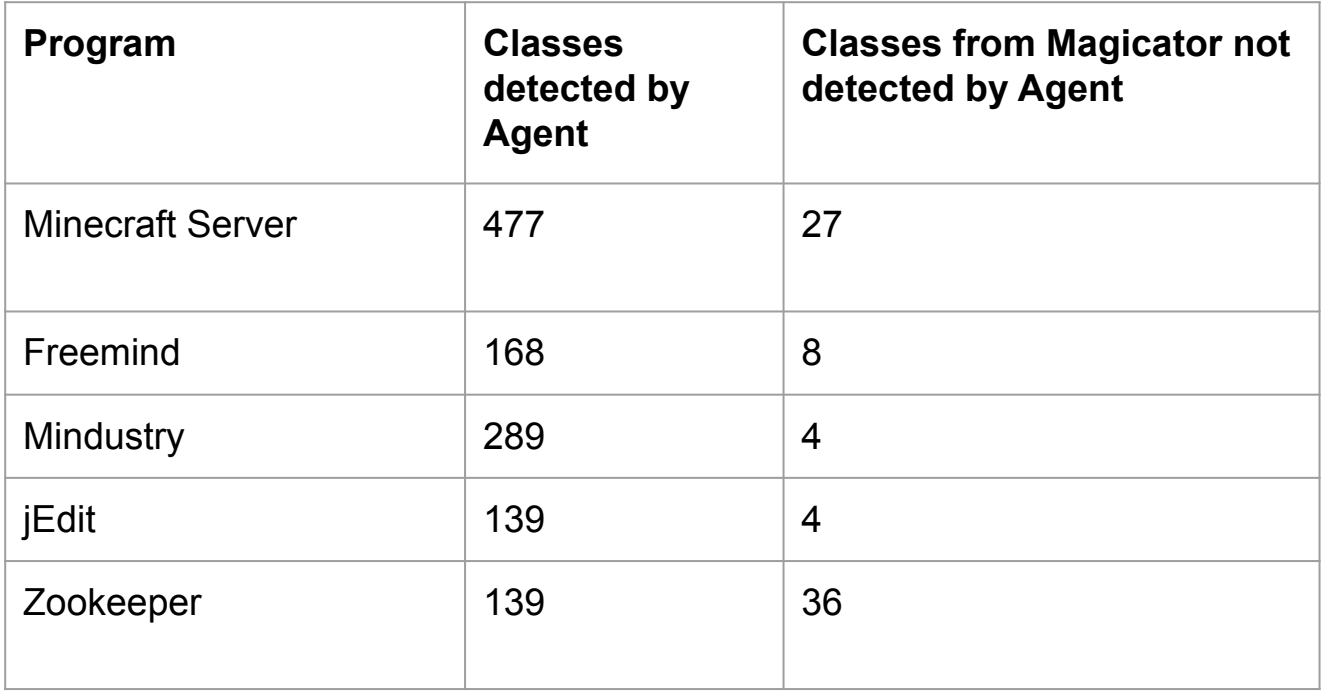

#### **Conclusion**

- Magicator works already despite being a Proof of Concept
- A key problem to solve for GraalVM
- We can remove all reflection instructions in a program.
	- This is a known source of inefficiency in a program
- We can optimize a program much further using instruction resolution with slice based analysis
	- This "semi-constant" type of instructions needs to be studied more formally
	- More work to be done
- Writing a slicer is much harder than it seems

#### Roadmap

- N pass resolution to reach all reflection instructions
- Build time/run time static field handling
- Use Espresso instead of an external JVM
- Remove reflection instruction

# Questions?

[https://www.magicator.com](http://www.magicator.com) [ntoper@manycore.io](mailto:ntoper@manycore.io) [marcus@mancycore.io](mailto:marcus@mancycore.io)